## İÇİNDEKİLER

## Mobil Dünya 1

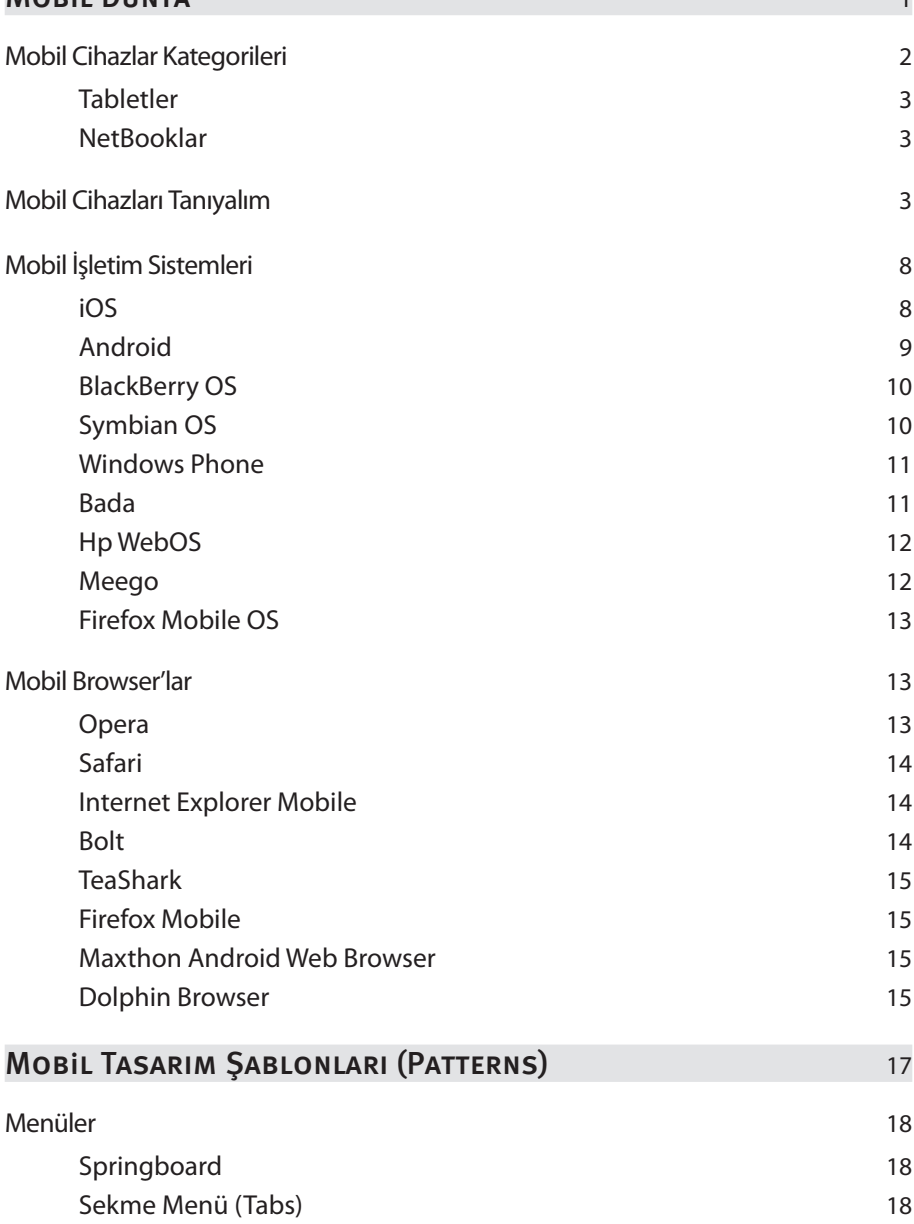

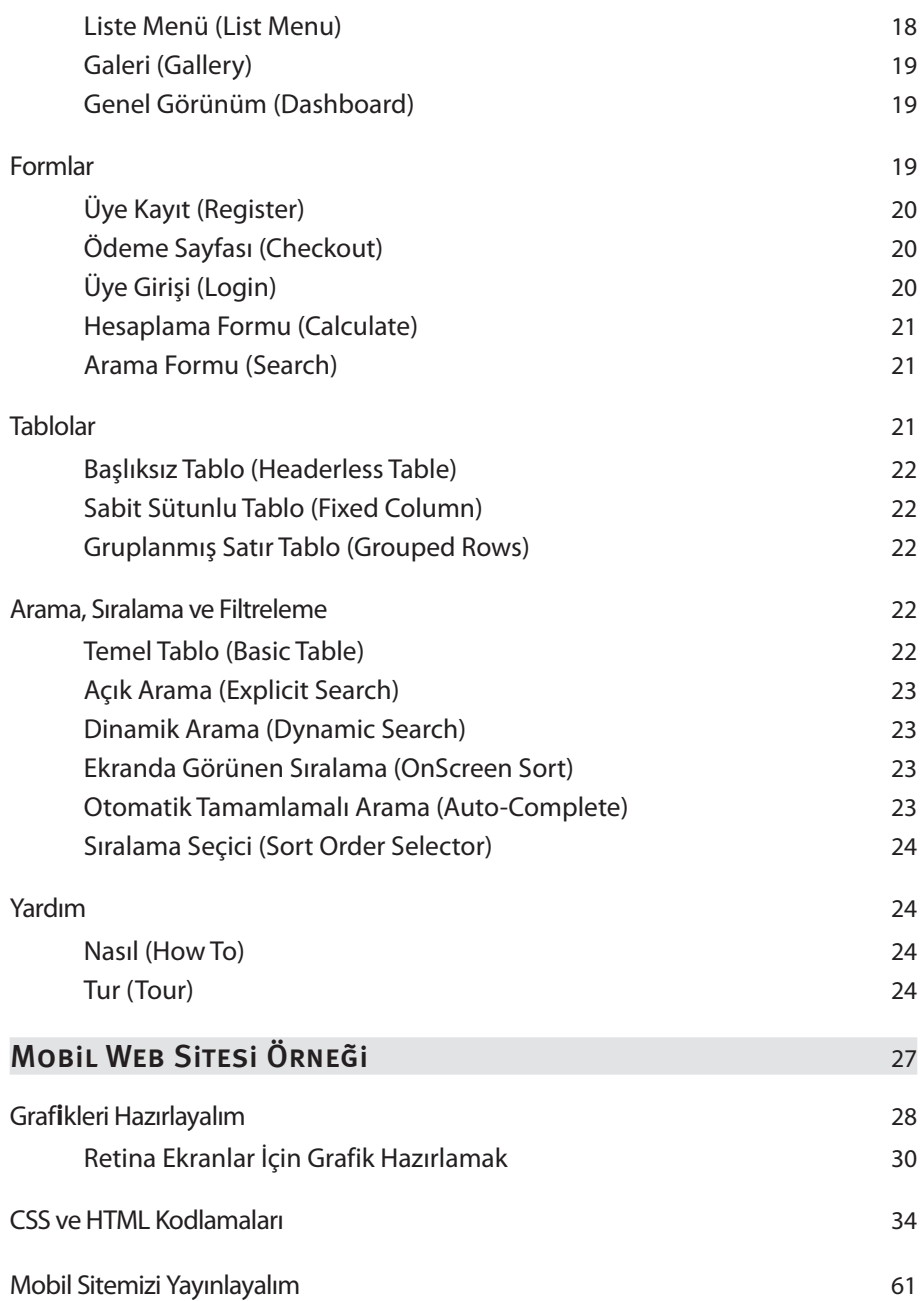

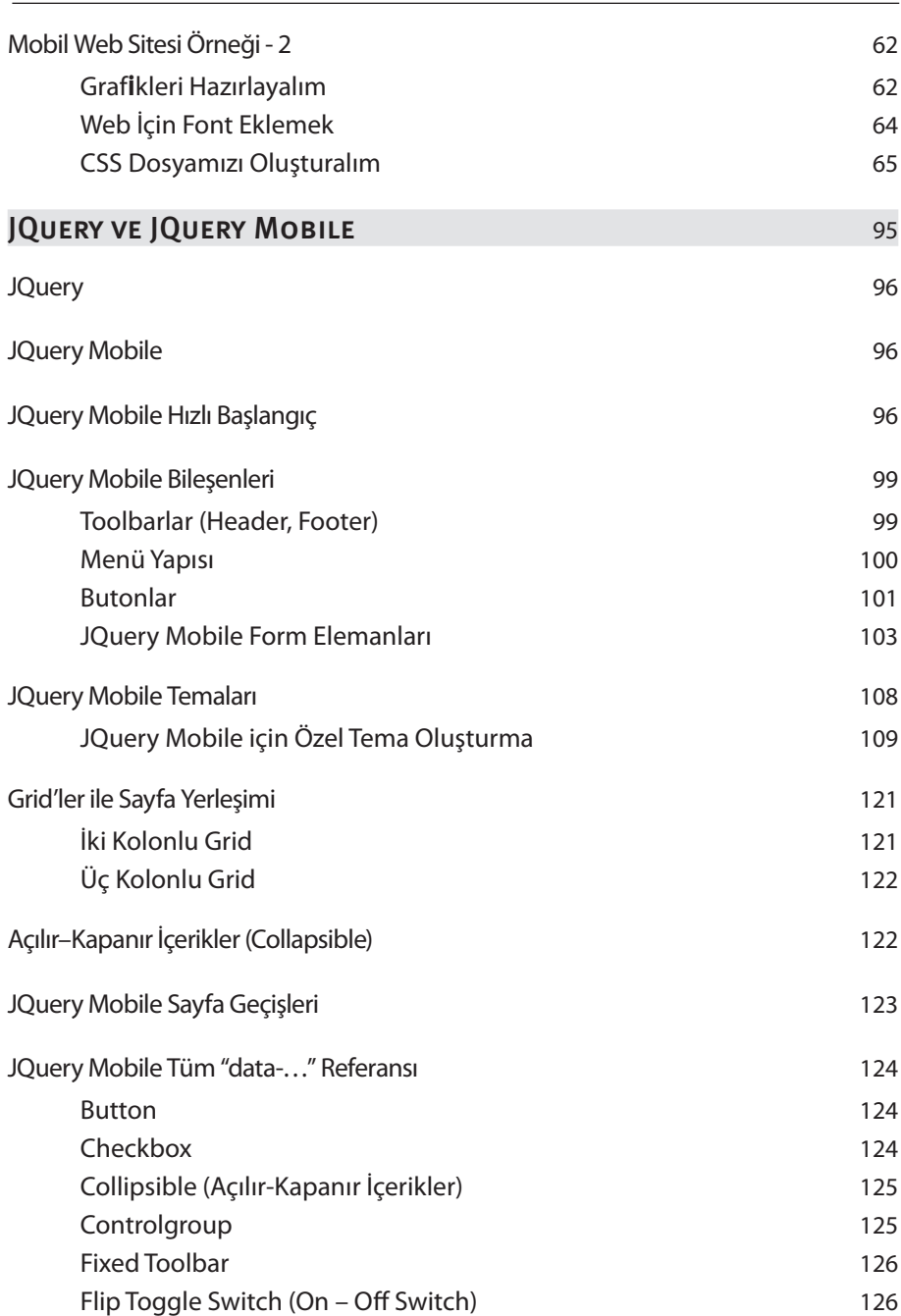

x i

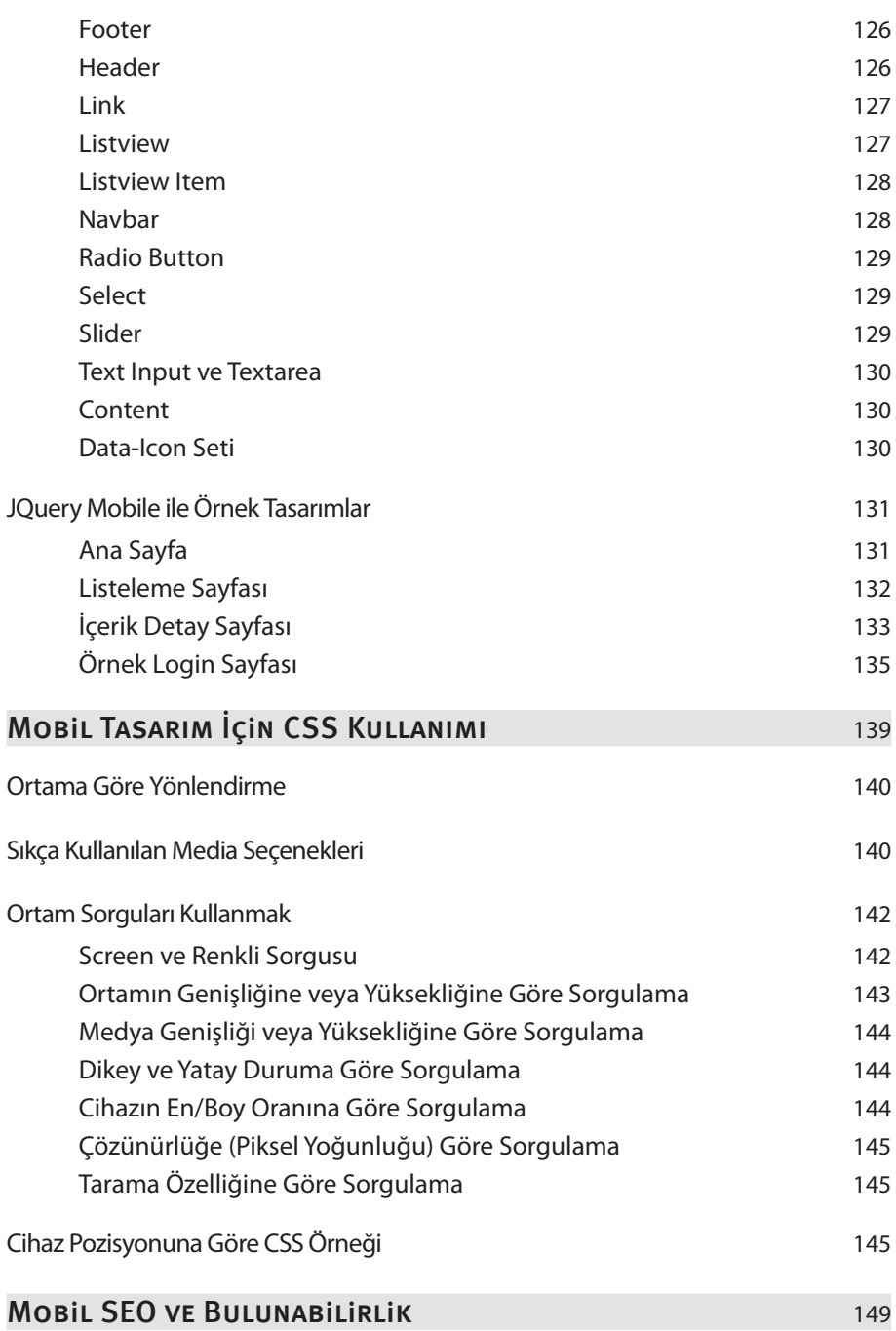

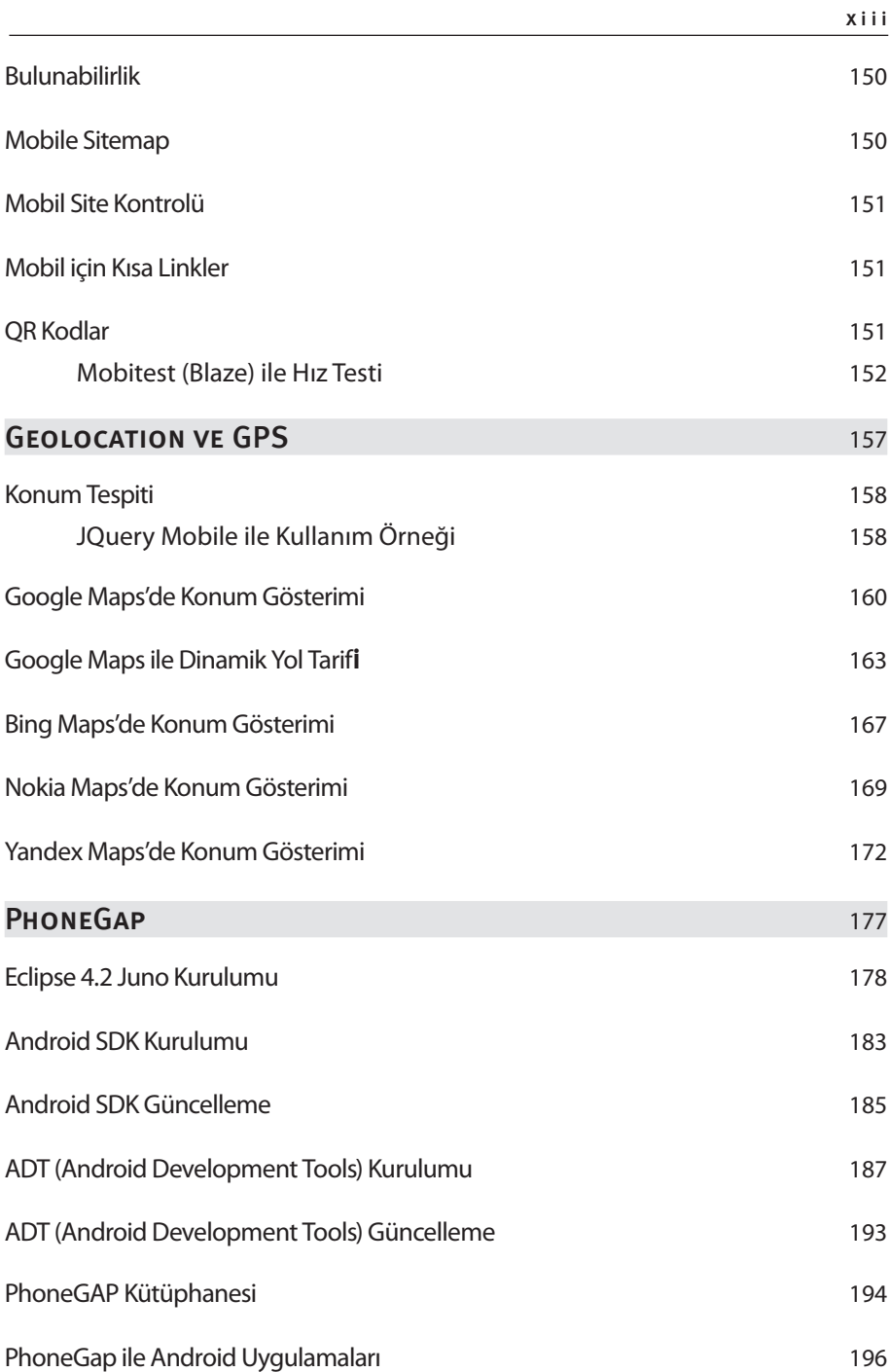

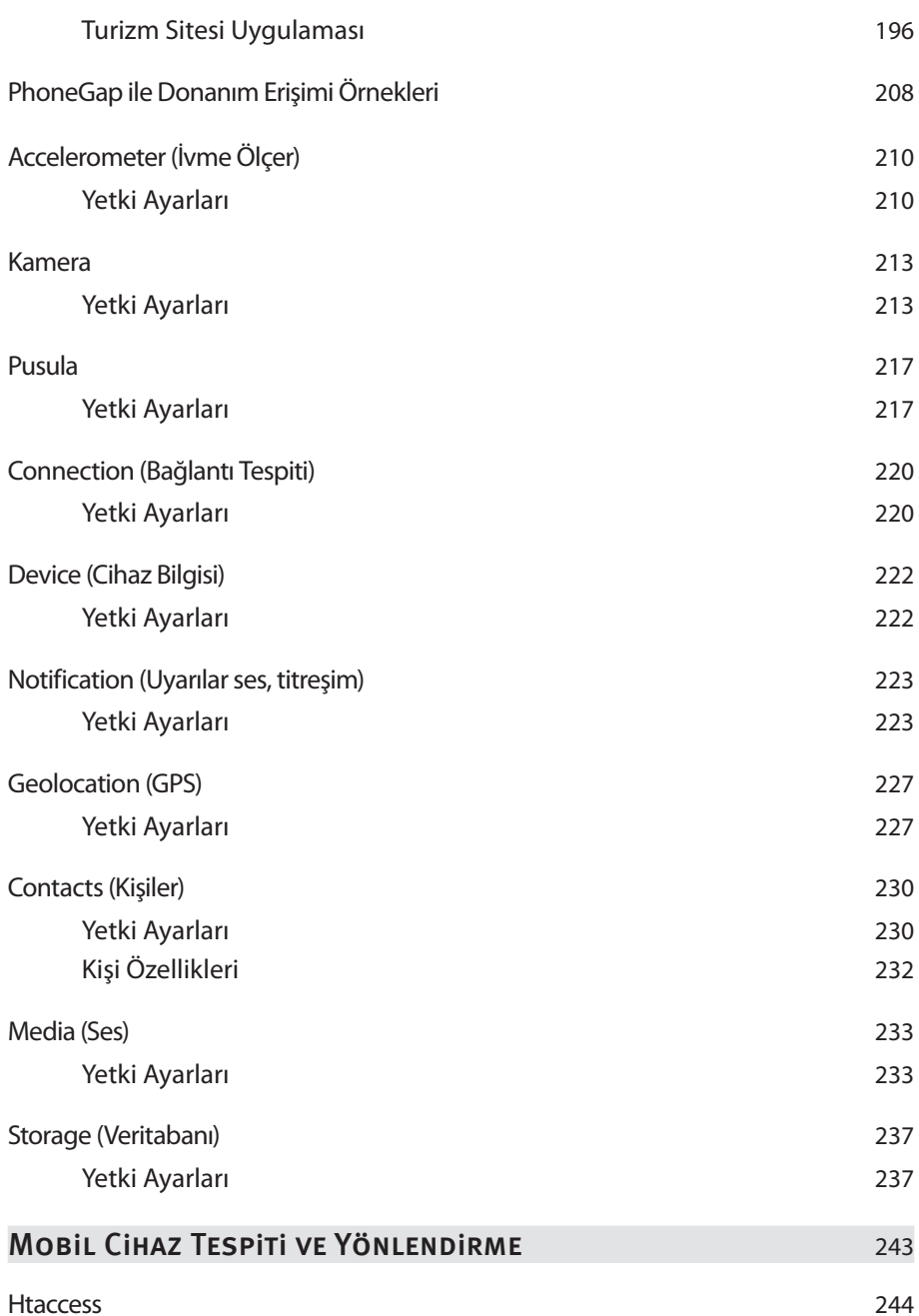

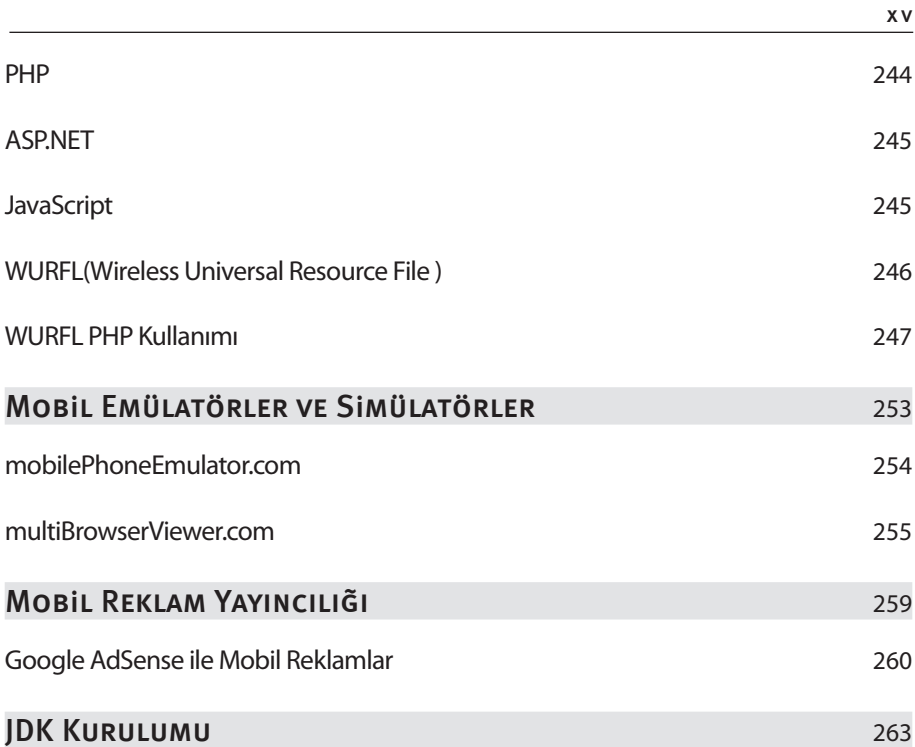